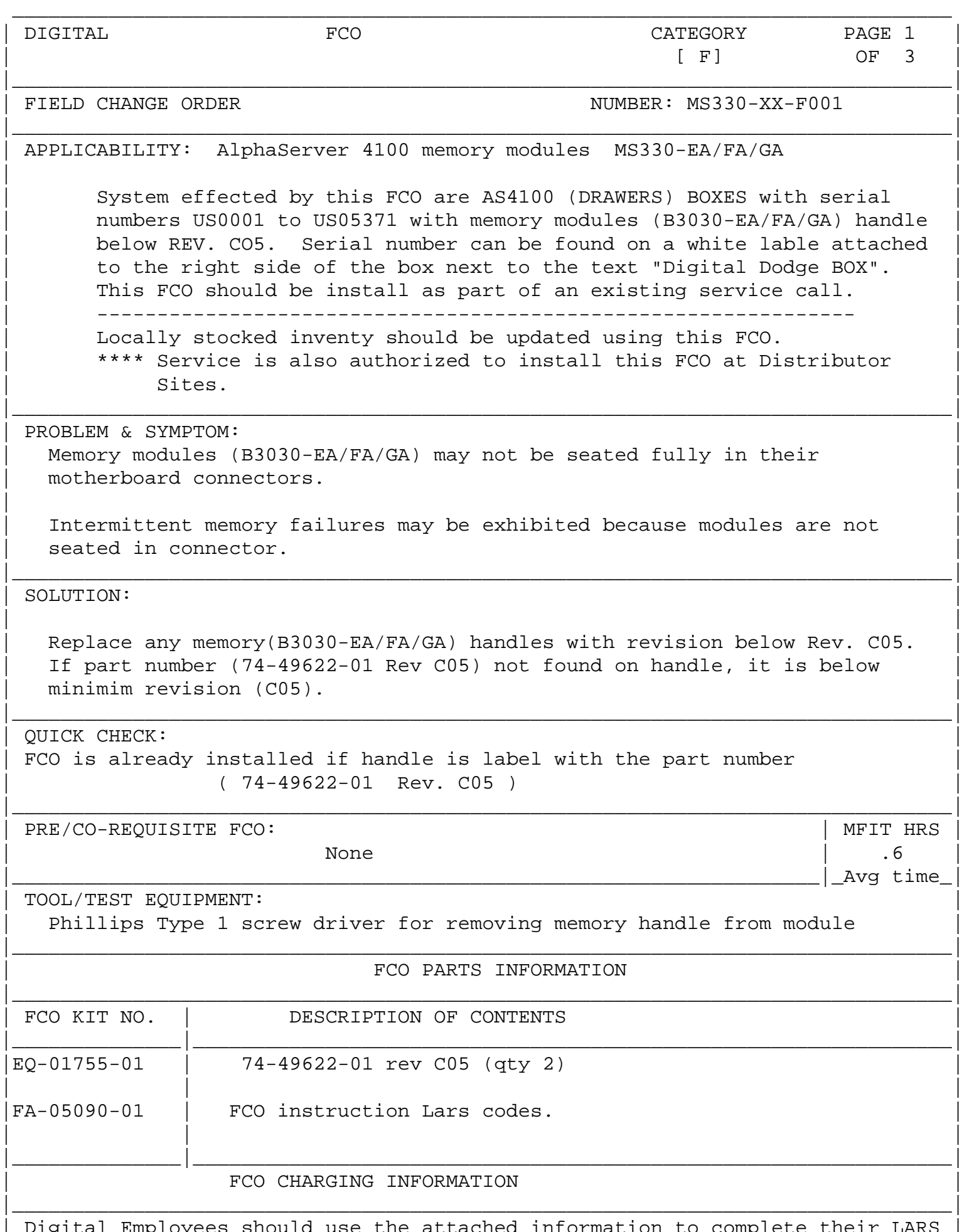

| Digital Employees should use the attached information to complete their LARS | report.

| |

NON-DIGITAL SERVICE PROVIDERS Authorization, Ordering and Claim directions will be sent to you from the Digital AWSP office. All request should be directed to 1-800-398-2977 (AWSP) #2. ------------------------------------------------------------------------------|

FIELD APPLICATION DOCUMENT (FA), Continuation Page

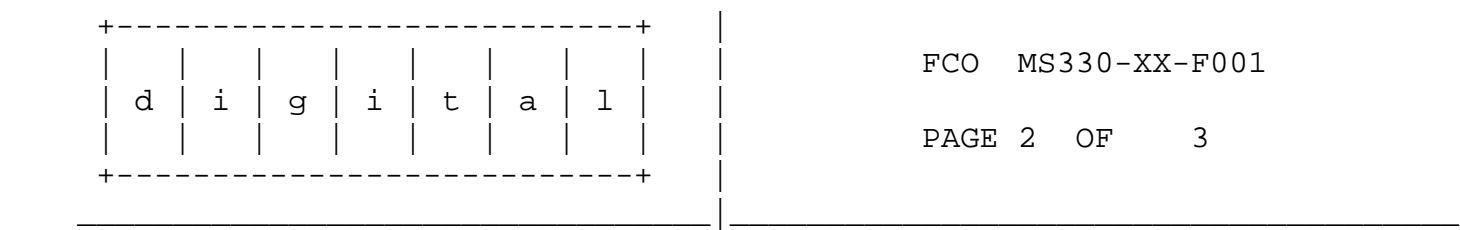

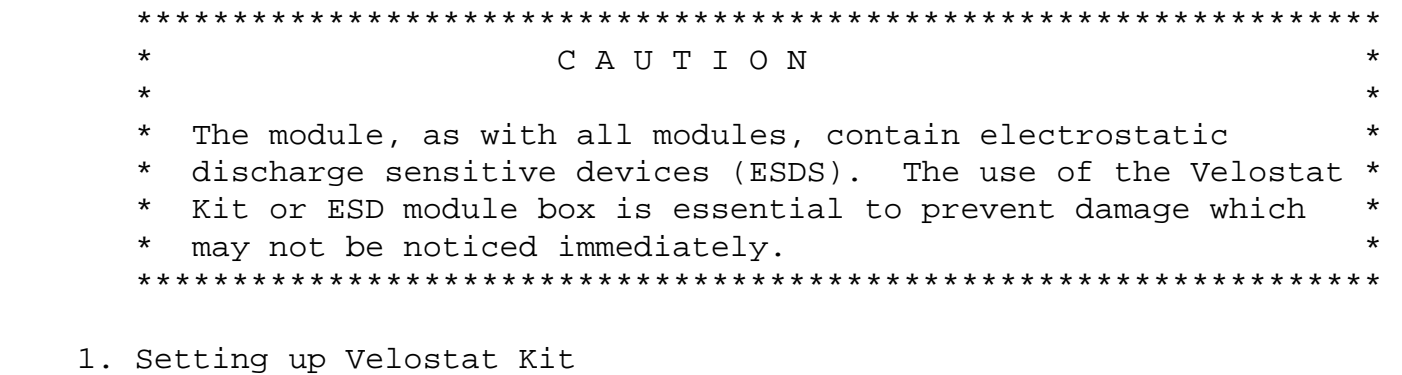

- a. Unfold the Velostat mat to full size (24" x 24")
- b. Attach the 15 foot ground cord to the Velostat snap fastener on the mat.
- c. Attach the alligator clip end of the ground cord to a good ground on the cabinet.
- d. Attach the wrist strap to either wrist and the alligator clip to a convenient portion of the mat.
- 2. Install FCO kit

---------------

 $\frac{1}{\sqrt{2}}$  ,  $\frac{1}{\sqrt{2}}$  ,  $\frac{1}{\sqrt{2}}$  ,  $\frac{1}{\sqrt{2}}$  ,  $\frac{1}{\sqrt{2}}$  ,  $\frac{1}{\sqrt{2}}$  ,  $\frac{1}{\sqrt{2}}$  ,  $\frac{1}{\sqrt{2}}$  ,  $\frac{1}{\sqrt{2}}$  ,  $\frac{1}{\sqrt{2}}$  ,  $\frac{1}{\sqrt{2}}$  ,  $\frac{1}{\sqrt{2}}$  ,  $\frac{1}{\sqrt{2}}$  ,  $\frac{1}{\sqrt{2}}$  ,  $\frac{1}{\sqrt{2}}$ 

- a. Remove the memory module(s) from it's option slot and place it on the Velostat mat.
- b. Remove the two screws (SEMS M3x0.5x6mm long) holding the handle to the board.
- b. Replace the memory handle(s) with new handle(s) from the FCO kit using the same screws.
- c. Return memory module(s) to the system. Visually check that the board(s) are fully seated and did not pull out of their connector when the handle is tighten down.
- d. Verify System operation.

3. Reporting Procedure

--------------------

 a. Report this FCO activity on the LARS form in the "Fail Area/ Module/FCO/Comments" column as follows: FCO XXXXX-X001

- b. Digital field engineers should report this FCO activity on their LARS from per the attached instructions.
- c. AWSP engineers should submit their normal claim form for reimbursement.

```
 ---------------------- ------------------------------------------------
```
FIELD APPLICATION DOCUMENT (FA), Continuation Page

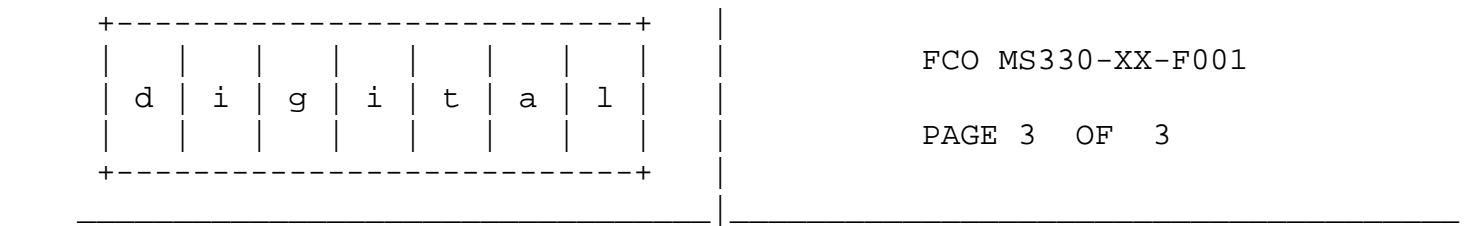

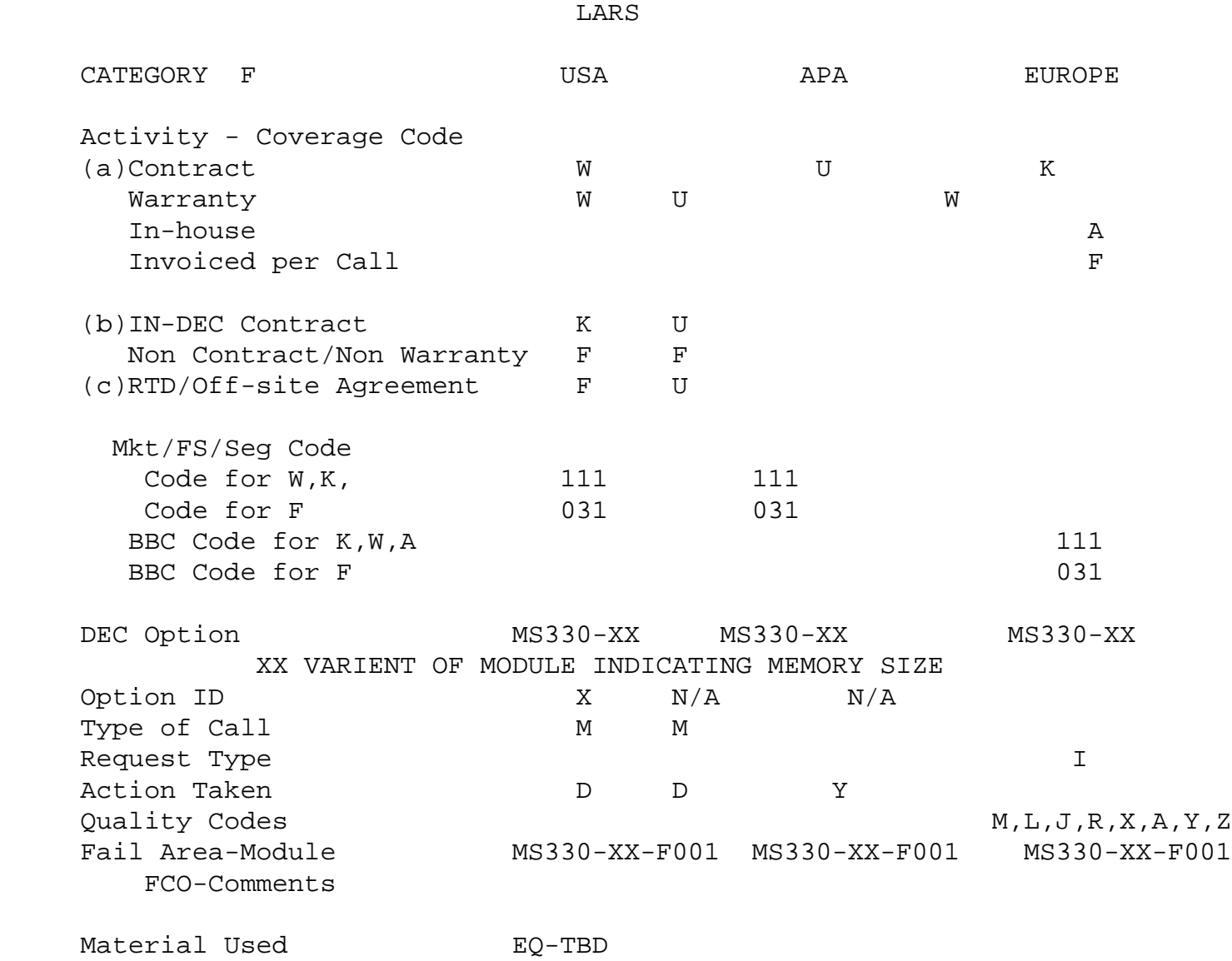

 (a) Warranty Optimum, Warranty Standard and Warranty Basic (on-site) Agreements; \* Note material (only) free of charge for all customers.

- (b) Applies to IN-DEC Area Only
- (c) RTD=Return to Digital or Off-site Agreements; If Field Engineer On-site, use Activity Code "F".

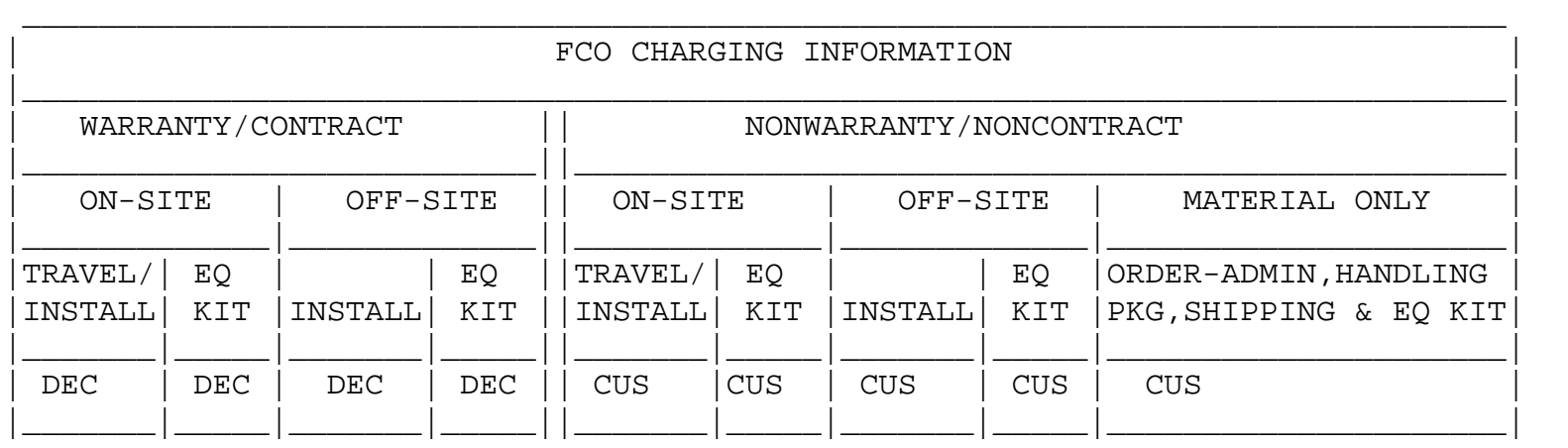